## <span id="page-0-0"></span>Package 'chunknet'

November 26, 2023

Type Package

Title Create a fast, scalable network of peer-to-peer R processes to distribute computation with larger than memory data.

Version 1.1

Date 2022-10-14

Author Jason Cairns

Maintainer <jason.cairns@auckland.ac.nz>

Description Create a fast, scalable network of peer-to-

peer R processes to distribute computation with larger than memory data.

Imports orcv, uuid

License MIT

NeedsCompilation no

### R topics documented:

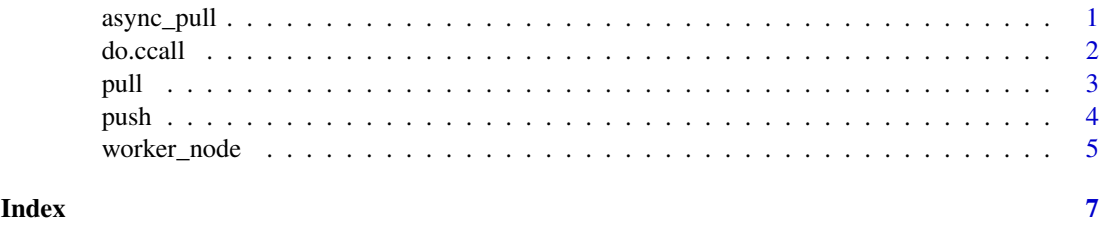

<span id="page-0-1"></span>async\_pull *Asynchronous Data Pull*

#### Description

Send a request for data as referenced by a list of href's, with the response to be returned asynchronously.

#### Usage

```
async_pull(hrefs, ...)
```
<span id="page-1-0"></span>2 do.ccall and  $\alpha$  do.ccall and  $\alpha$  do.ccall and  $\alpha$  do.ccall and  $\alpha$  do.ccall and  $\alpha$  do.ccall and  $\alpha$  do.ccall and  $\alpha$  do.ccall and  $\alpha$  do.ccall and  $\alpha$  do.ccall and  $\alpha$  do.ccall and  $\alpha$  do.ccall and  $\alpha$  do.c

#### Arguments

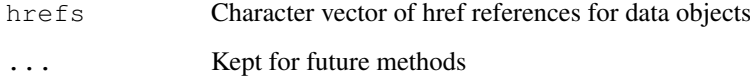

#### Details

Locations for the data referenced by the href vector are attained, with the containing nodes requested to send the data when available. Data can be obtained from the underlying message queue after it is posted.

#### Value

Closed file descriptors of the locations sought.

#### See Also

[pull](#page-2-1), [push](#page-3-1)

#### Examples

```
##---- Should be DIRECTLY executable !! ----
##-- ==> Define data, use random,
##--or do help(data=index) for the standard data sets.
## The function is currently defined as
function (hrefs, ...)
{
   if (!length(hrefs))
        return()
   stopifnot(is.character(hrefs))
   locations <- get_locations(hrefs)
   hrefs_at_locs <- split(hrefs, as.factor(locations))
   mapply(function(location, hrefs) orcv::send(location, paste0("GET /async/data/",
       paste(hrefs, collapse = ", "))), unique(locations), hrefs_at_locs)
  }
```
do.ccall *Chunk Call*

#### Description

A chunk function applicator

#### Usage

```
do.ccall(procedures, argument_lists, target, post_locs = TRUE, balance = FALSE)
```
#### <span id="page-2-0"></span>pull the state of the state of the state of the state of the state of the state of the state of the state of the state of the state of the state of the state of the state of the state of the state of the state of the state

#### Arguments

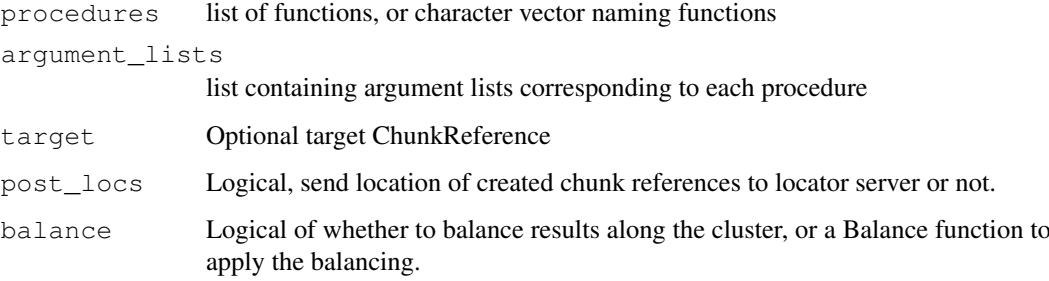

#### Details

The principal means of performing remote operations on chunks. Returns immediately, without waiting for results of chunk operations.

#### Value

List of ChunkReferences.

#### Examples

```
##---- Should be DIRECTLY executable !! ----
##-- ==> Define data, use random,
##--or do help(data=index) for the standard data sets.
## The function is currently defined as
function (procedures, argument_lists, target, post_locs = TRUE,
   balance = FALSE)
{
   locations <- determine_locations(argument_lists, target,
       balance)
   arguments_by_loc <- disperse_arguments(argument_lists, locations)
   comps_by_loc <- send_computations(procedures, arguments_by_loc,
       locations)
   comprefs <- unsplit(comps_by_loc, as.factor(locations))
   output_hrefs <- sapply(comprefs, output_href)
   if (post_locs)
       post_locations(output_hrefs, locations)
   mapply(ChunkReference, output_hrefs, locations, comprefs,
       SIMPLIFY = FALSE)
  }
```
<span id="page-2-1"></span>pull *Pull data to current node*

#### Description

Synchronous pull of data to current node.

#### Usage

```
pull(x, \ldots)pull.ChunkReference(x, ...)
pull.character(x, ...)
pull.list(x, ...)
```
#### Arguments

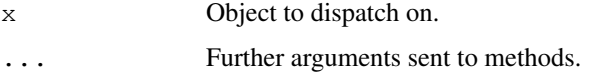

#### Details

Pull data from external source locally. A vector of character hrefs yield a list of the referenced data that is then unsplit, with whatever method defined for unsplit on the data then determining the resultant return value. A list of ChunkReferences returns their resultant values, as does a singular ChunkReference.

#### Value

Value of the unsplit data sources.

#### See Also

[async\\_pull](#page-0-1), [push](#page-3-1)

#### Examples

```
##---- Should be DIRECTLY executable !! ----
##-- ==> Define data, use random,
##--or do help(data=index) for the standard data sets.
## The function is currently defined as
function (x, ...)
UseMethod("pull", x)
```
<span id="page-3-1"></span>push *Push data to other node*

#### Description

Push data to another node's message queue.

#### Usage

```
push(x, locations, ...)
push.default(x, locations, post_locs=TRUE,...)
push.list(x, locations, ...)
push.Chunk(x, locations, ...)
```
<span id="page-3-0"></span>

#### <span id="page-4-0"></span>worker\_node 5

#### Arguments

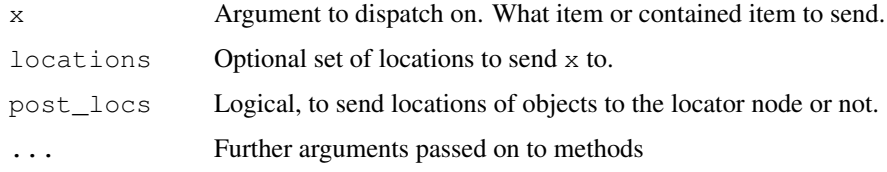

#### Value

List of ChunkReferences referring to the sent object(s).

#### See Also

[pull](#page-2-1)

#### Examples

```
##---- Should be DIRECTLY executable !! ----
##-- ==> Define data, use random,
##--or do help(data=index) for the standard data sets.
## The function is currently defined as
```

```
function (x, locations, ...)
UseMethod("push", x)
```
worker\_node *Cluster node initialisers*

#### Description

Initiate one of either worker or locator node.

#### Usage

```
worker_node(address = NULL, port = 0L, ..., verbose = FALSE)
location\_node(address = NULL, port = 0L, ..., verbose = FALSE)
```
#### Arguments

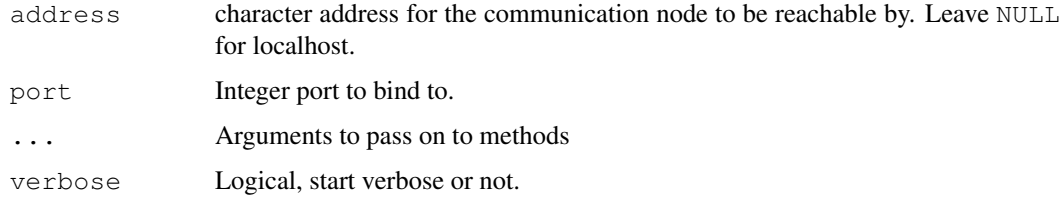

#### Value

None; loops.

#### Examples

```
##---- Should be DIRECTLY executable !! ----
##-- ==> Define data, use random,
##--or do help(data=index) for the standard data sets.
## The function is currently defined as
function (address = NULL, port = 0L, ..., verbose = FALSE)
{
   options(chunknetVerbose = verbose)
   orcv::start(address, port, threads = 1L)
   init_function(...)
   repeat {
       event <- orcv::receive(keep_conn = TRUE)
       handle(event)
       log("...DONE")
   }
  }
```
# <span id="page-6-0"></span>Index

async\_pull, [1,](#page-0-0) *[4](#page-3-0)*

do.ccall, [2](#page-1-0)

pull, *[2](#page-1-0)*, [3,](#page-2-0) *[5](#page-4-0)* push, *[2](#page-1-0)*, *[4](#page-3-0)*, [4](#page-3-0)

worker\_node, [5](#page-4-0) worker\_node,locator\_node *(*worker\_node*)*, [5](#page-4-0)